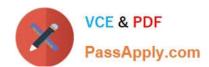

# **SPLK-3002**<sup>Q&As</sup>

Splunk IT Service Intelligence Certified Admin

# Pass Splunk SPLK-3002 Exam with 100% Guarantee

Free Download Real Questions & Answers PDF and VCE file from:

https://www.passapply.com/splk-3002.html

100% Passing Guarantee 100% Money Back Assurance

Following Questions and Answers are all new published by Splunk
Official Exam Center

- Instant Download After Purchase
- 100% Money Back Guarantee
- 365 Days Free Update
- 800,000+ Satisfied Customers

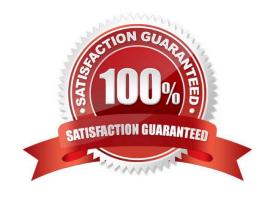

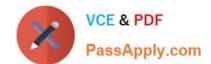

# https://www.passapply.com/splk-3002.html

## 2024 Latest passapply SPLK-3002 PDF and VCE dumps Download

#### **QUESTION 1**

Besides creating notable events, what are the default alert actions a correlation search can execute? (Choose all that apply.)

- A. Ping a host.
- B. Send email.
- C. Include in RSS feed.
- D. Run a script.

Correct Answer: BCD

Throttling applies to any correlation search alert type, including notable events and actions (RSS feed, email, run script, and ticketing).

Reference: https://docs.splunk.com/Documentation/ITSI/4.10.2/EA/ConfigCS

#### **QUESTION 2**

Within a correlation search, dynamic field values can be specified with what syntax?

A. fieldname

B.

C. %fieldname% D. eval(fieldname)

Correct Answer: A

Reference: https://docs.splunk.com/Documentation/Splunk/8.2.2/Search/Searchindexes

### **QUESTION 3**

ITSI Saved Search Scheduling is configured to use realtime\_schedule = 0. Which statement is accurate about this configuration?

A. If this value is set to 0, the scheduler bases its determination of the next scheduled search execution time on the current time.

- B. If this value is set to 0, the scheduler bases its determination of the next scheduled search on the last search execution time.
- C. If this value is set to 0, the scheduler may skip scheduled execution periods.
- D. If this value is set to 0, the scheduler might skip some execution periods to make sure that the scheduler is executing the searches running over the most recent time range.

Correct Answer: B

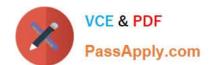

### https://www.passapply.com/splk-3002.html 2024 Latest passapply SPLK-3002 PDF and VCE dumps Download

If set to 0, the scheduler determines the next scheduled search run time based on the last run time for the search. This is called continuous scheduling.

Reference: https://docs.splunk.com/Documentation/DFS/1.1.2/DFS/Savedsearchesconf

#### **QUESTION 4**

Which of the following is an advantage of using adaptive time thresholds?

- A. Automatically update thresholds daily to manage dynamic changes to KPI values.
- B. Automatically adjust KPI calculation to manage dynamic event data.
- C. Automatically adjust aggregation policy grouping to manage escalating severity.
- D. Automatically adjust correlation search thresholds to adjust sensitivity over time.

Correct Answer: A

Reference: https://docs.splunk.com/Documentation/ITSI/4.10.2/SI/TimePolicies

#### **QUESTION 5**

Anomaly detection can be enabled on which one of the following?

- A. KPI
- B. Multi-KPI alert
- C. Entity
- D. Service

Correct Answer: A

Enable anomaly detection to identify trends and outliers in KPI search results that might indicate an issue with your system.

Reference: https://docs.splunk.com/Documentation/ITSI/4.10.2/SI/AD

SPLK-3002 PDF Dumps SPLK-3002 VCE Dumps SPLK-30

SPLK-3002 Study Guide